$\pmb{\times}$ 

https://cloudblue.com

[Zapier](https://catalog.cloudblue.com/extensions/zapier/)  $\boxed{\textbf{x}}$  [Integration Scenarios](https://catalog.cloudblue.com/products/zapier/integration-scenarios/)  $\boxed{\textbf{x}}$  [Salesforce Scenario](https://catalog.cloudblue.com/products/zapier/integration-scenarios/salesforce-scenario/)  $\boxed{\textbf{x}}$ 

## **[Step 5. Evaluate Family](https://catalog.cloudblue.com/products/zapier/integration-scenarios/salesforce-scenario/step-5-evaluate-family/)**

This article has been generated from the online version of the catalog and might be out of date. Please, make sure to always refer to the online version of the catalog for the up-to-date information.

Auto-generated at December 22, 2024

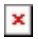

If the product belong to family "Pay as you go", the quantity must be -1, otherwise pass through. This evaluation is made using a Python code block.

**APP:** Code by Zapier

**Action:** Run Python

 $\pmb{\times}$